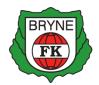

# <u>Til - Årsmøtet i BRYNE FK – 2024</u>

Kontrollkomitéens beretning for 2023 (NFF - § 7-11. Kontrollutvalg)

Kontrollkomitéens oppgaver etter NIF lov § 2-12. Kontrollutvalget skal ha tilgang til alle opplysninger, redegjørelser og dokumenter som utvalget anser nødvendig for å utføre sine oppgaver. I tillegg;

- Påse at virksomheten drives i samsvar med regelverk og tiltak
- Fokus på forvaltning og økonomistyring, at dets midler benyttes i samsvar med lover, vedtak, bevilgninger og økonomiske rammer
- Avgi sin uttalelse til de saker som ligger innenfor sitt arbeidsområde
- Føre protokoll over sine møter, avgi beretning til Årsmøtet i Bryne FK og foreta regnskapsrevisjon.

### Kontrollkomitéens bemerkninger;

Vi har gjennomgått styrets protokoller, samt andre dokumenter komitéen har funnet nødvendig å gjennomgå. Kontrollkomitéen har fått alle opplysninger som vi har bedt om fra Bryne FK's administrasjon og fra revisor. Styrets årsberetning for 2023 og det styrebehandlede årsregnskapet for 2023 er gjennomgått. Vi har også mottatt revisjonsberetningen for 2023.

- Kontrollkomiteen har etterspurt fullmakts matrise. Denne er nå på plass. Dette i lys av tidligere avtaler som er signert og ikke kjent av styret. Det er viktig at alle som er berørt av fullmakts matrisene ti enhver tid er kjent med disse, og at de evalueres jevnlig av styret.
- Styreinstruks anbefales utarbeidet.
- Det anbefales å utarbeide en målstyrings plan for marked / sponsorer.
- Kontrollkomitéen har deltatt på styremøter og hatt interne møter.
- Kontrollkomiteen opprettholder anbefalingen om at styret bør sikte mot en bredere sammensetning hvor de ulike avdelingene er representert; bredde, damer elite, herre elite, økonomi, anlegg etc. I tillegg viktig å ha 1-2 eksterne som vil bringe inn et annet perspektiv. Kontrollkomiteen kjenner til klubbens økonomiske stilling, men anbefaler at styreleder godtgjøres.
- Kontrollkomiteen anbefaler også en noen annen økonomirapportering med fokus på avdelingsregnskap, prosjektregnskap på enkelte av aktivitetene som utføres, samt utarbeiding av rullerende prognoser på nye format som bidrar til en større forutsigbarhet for administrasjonen

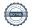

Kontrollkomiteen vil benytte anledningen til å berømme daglig leder og markedsansvarlig for å bringe inn nye impulser til klubben og for å ha gjennomført en rekke tiltak organisatorisk og markedsmessig til klubben.

Kontrollkomitéen anbefaler at styrets beretning og Bryne FK's årsregnskap for 2023, godkjennes av årsmøtet.

Bryne, 22 februar 2024

Marlin Jespersen

Eirik Njærheim

Evile Nicesheim

## Verifikasjon

Transaksjon 09222115557512406125

#### Dokument

#### Bryne FK 2024 Kontrollkomité Beretning

Hoveddokument 2 sider Initiert på 2024-03-07 22:44:37 CET (+0100) av Marlin Jespersen (MJ) Ferdigstilt den 2024-03-07 22:45:02 CET (+0100)

#### Underskriverne

Marlin Jespersen (MJ)

Secant
Organisasjonsnr. 948114194
marlin@secant.no
+4799150102
Signert 2024-03-07 22:45:02 CET (+0100)

Denne verifiseringen ble utstedt av Scrive. Informasjon i kursiv har blitt verifisert trygt av Scrive. For mer informasjon/bevis som angår dette dokumentet, se de skjulte vedleggene. Bruk en PDF-leser, som Adobe Reader, som kan vise skjulte vedlegg for å se vedleggene. Vennligst merk at hvis du skriver ut dokumentet, kan ikke en utskrevet kopi verifiseres som original i henhold til bestemmelsene nedenfor, og at en enkel utskrift vil være uten innholdet i de skjulte vedleggene. Den digitale signeringsprosessen (elektronisk forsegling) garanterer at dokumentet og de skjulte vedleggene er originale, og dette kan dokumenteres matematisk og uavhengig av Scrive. Scrive tilbyr også en tjeneste som lar deg automatisk verifisere at dokumentet er originalt på: https://scrive.com/verify

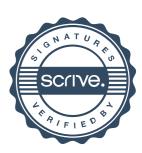